# CSC207.01 2013F, Class 18: Building Your First App (2)

#### Overview

- Preliminaries.
  - O Admin.
  - O Questions on homework.
  - O Questions on Android.
- Android activities.
- Switching between activities.
- Additional info: Making lists.
- Lab.

#### Admin

- There seems to have been some confusion about the reading for today (mostly because I had misnamed the HTML file).
  - Please let me know if I've assigned a reading and it's not available when you expect it to be.
- There is no reading for Tuesday.
- Reminder: The Android Development kit is at
  - /glimmer/android/adt/eclipse/eclipse
- Reminder: The Oracle Java is in /net/java-7-oracle
- Mr. Stone will be guest lecturing (or at least supervising lab) on Wednesday and Friday.
- EC Opportunities
  - O CS Extras Thursday @ 4:30: Adam, Jordan, and Shaun on SysAdmin stuff
  - O No Learning from Alumni this week
  - O CS Table Friday (Coding the Law)
  - Others?
- Other things
  - O Poweshiek CARES March Thursday, Oct. 3. Meet at Drake at 5 p.m.
  - GHS Homecoming Parade Thursday, Oct. 3. If you've never seen a small-town homecoming parade, it's worth it.

#### HW Questions

- How do we demonstrate testing? I'm happy with experiments.
- Why do we have the PrintWriter as a parameter? So you can choose where to send the output.

#### Android Questions

### **Android activities**

- Each screen is a new "Activity"
- Use the awesome GUI to build a new Activity
  - O A new layout in XML to customize
  - O More strings (in same location)
  - O Etc.

## Switching between activities

```
Buttons, with onClick handlers
```

```
public void toInfoActivity(View v)
{
    Intent intent = new Intent(this, ShabunkInfoActivity.class);
    startActivity(intent);
} // toInfoActivity(View)
```

Up arrow button

## **Additional info: Making lists**

### Lab

Copyright (c) 2013 Samuel A. Rebelsky.

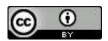

This work is licensed under a Creative Commons Attribution 3.0 Unported License. To view a copy of this license, visit http://creativecommons.org/licenses/by/3.0/ or send a letter to Creative Commons, 543 Howard Street, 5th Floor, San Francisco, California, 94105, USA.